### SVN Intro og Best practice

Anders Beck

- SVN Introduktion
- SVN Repository layout
- SVN Branches
- SVN Fordele og ulemper $\bullet$
- $\bullet$ Disskusion

#### SVN Agenda

Repositoriet er binært

 Filsystemet gemmer alle ændringer igennem tiden (også slettede)

Filsystemet er blot "pointers" til fildata og et antal revisioner.

#### SVN Basics

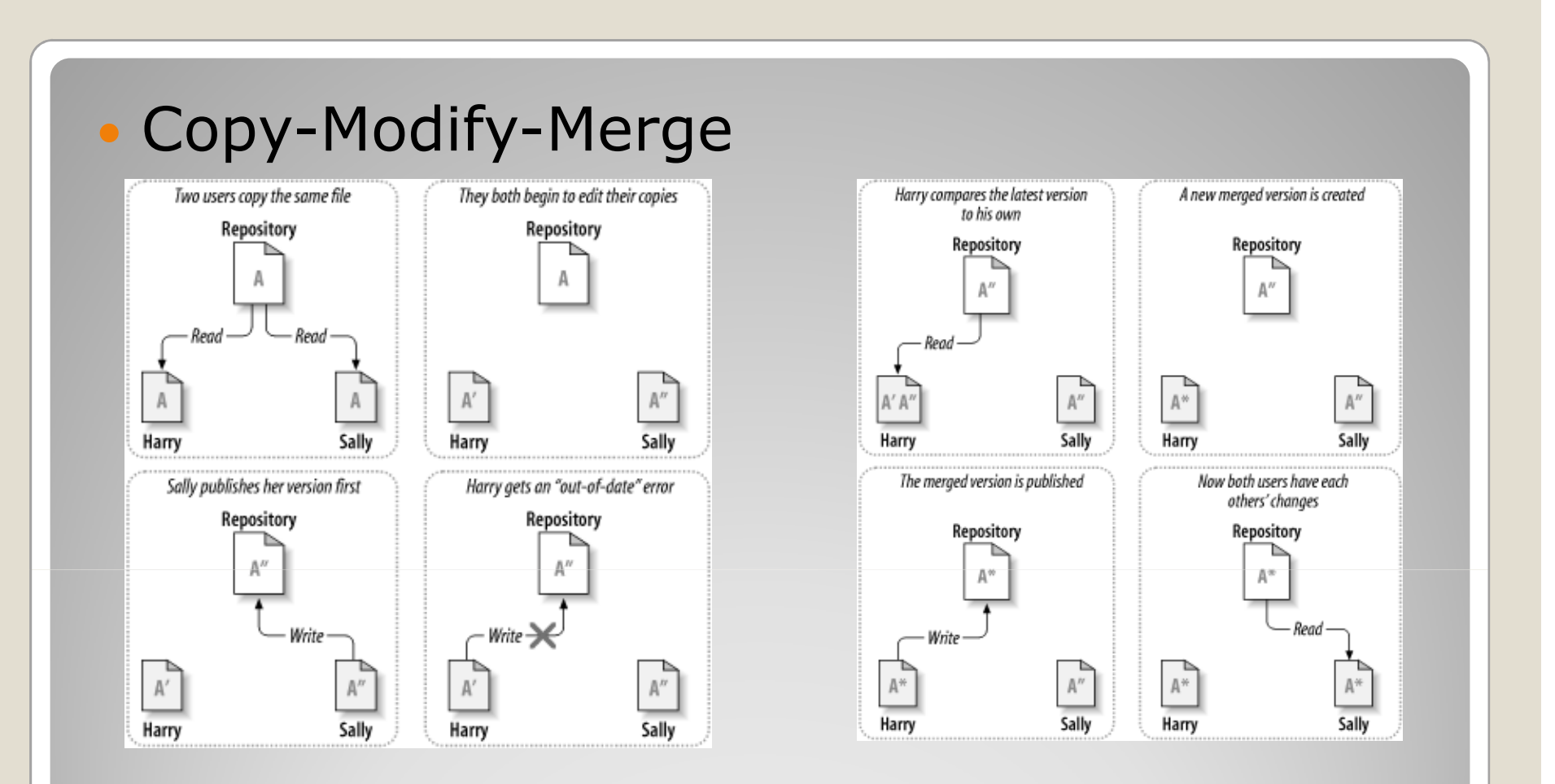

 $\bullet$  Smart til fletbare tekstfiler, umuligt til binære filer. Understøtter "locks"

# SVN Versioning model

#### Globalt revisionsnummer

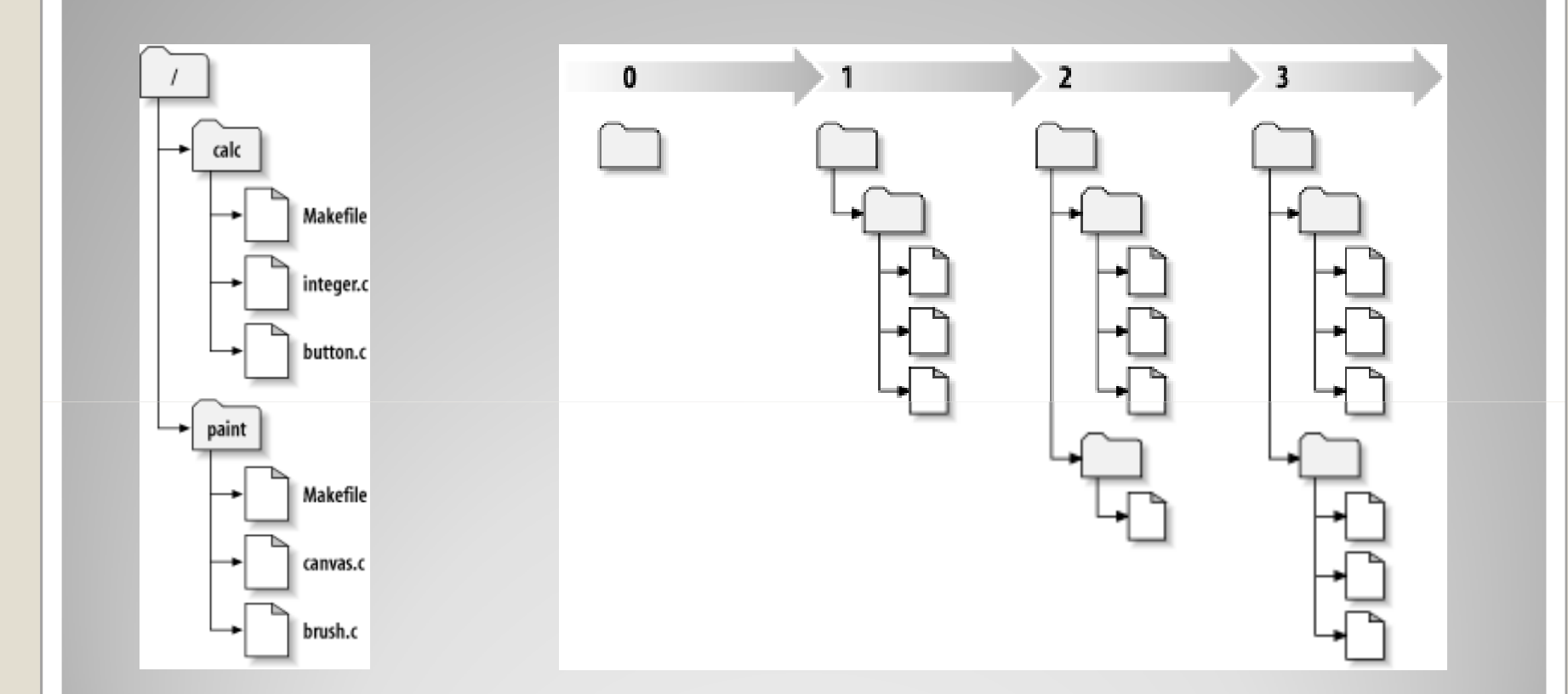

#### SVN Revision system

- Update your working copy.
	- svn update

#### $\bullet$ Make changes.

- svn add
- svn delete
- svn copy
- svn move
- Examine your changes.
	- svn status
	- svn diff
- Possibly undo some changes.
	- svn revert
- Resolve conflicts (merge others' changes).
	- svn update
	- svn resolve
- Commit your changes.
	- svn commit

#### SVN Work Cycle

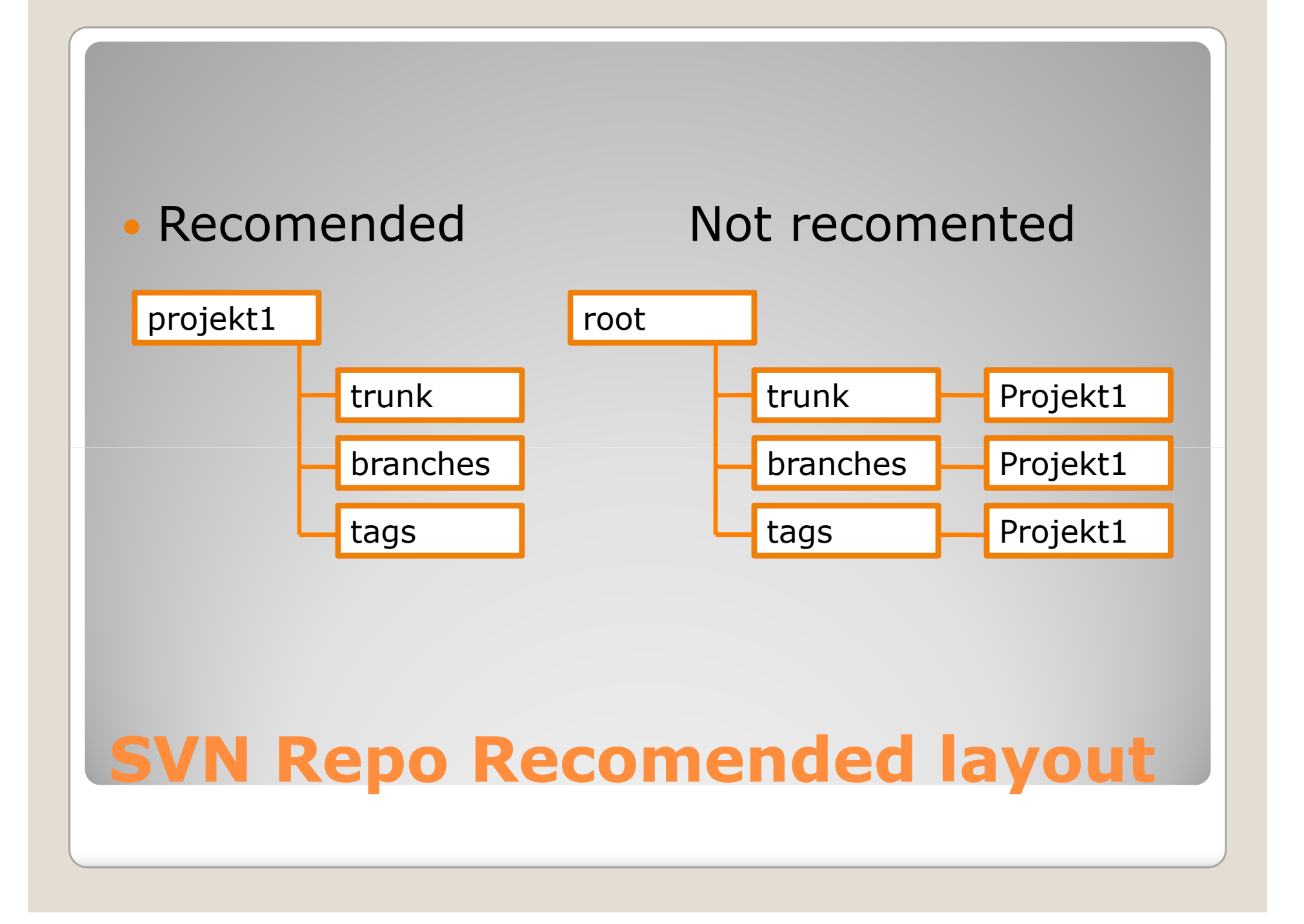

- Fungerende arbejdsudgave
- Bugfixes løbende
- Ikke nødvendigvis anbefalede udgave til stabil operation, men til test af nye features
- $\bullet$ Ikke til store halvfærdige opdateringer

#### SVN Trunk

#### Afvigelser fra trunk

- Større ustabile udviklingsprojekter
	- Husk at merge med trunken tit (f.eks. Hvis trunken<br>Ⅰ bugfixes)! bugfixes)!
- Til vedligeholdelse af tidligere versioner
	- (f.eks. Linux 2.4, er branch, 2.6 er trunk)
- Specifikke versioner, der deler kode med trunk
	- Løbende merge
	- (f.eks. SMRDEMO / MRC)

#### SVN Branches

Snapshots af specifikke revisioner

- Ofte ved release
- Der bør ikke rettes i disse revisioner
- $\bullet$ Husk, at det kun er et symbolsk snapshot

#### SVN Tags

## En branch bør synkroniseres ofte

#### • Procedure

- Sørg for at alle ændringer i branchen er comitted
- svn merge [parent URL] **(henter opdateringer fra parent)**
- Tjek ændringerne med svn diff
- Brug svn commit for at skrive ændringerne til repo

# SVN Merging branches

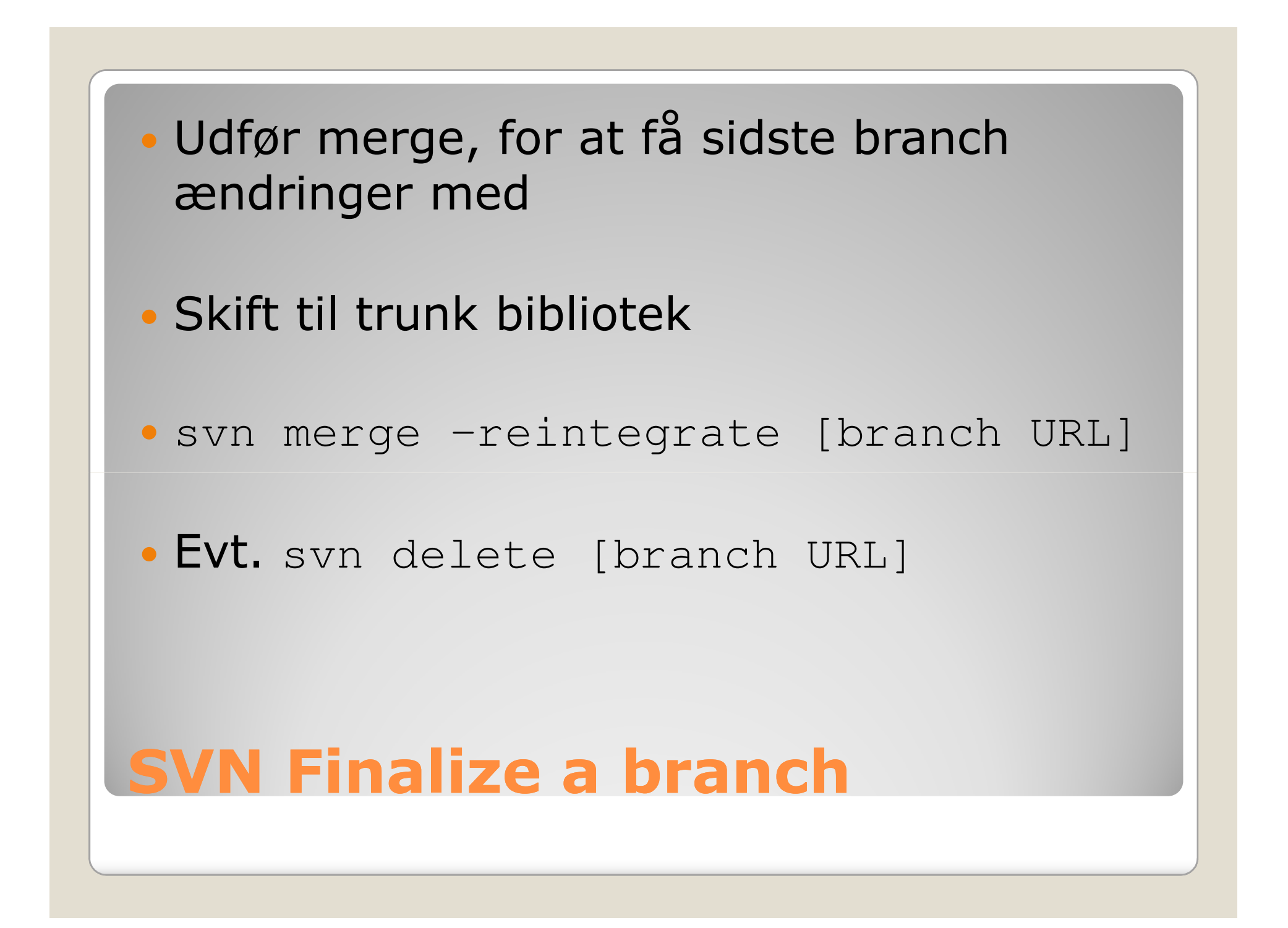

#### • Fordele

- Backup og historik
- Lettere udgivelse og deling af kode
- Bedre overblik over udvikling
- Lettere vedligehold af branches
- Kræver rimelig systematisk arbejdsgang
- $\bullet$  Omkostninger
	- Arbejdsgang i at comitte og branche<br>◦ Sværere med svstemsnecifikke filer
	- Sværere med systemspecifikke filer
	- Kræver rimelig systematisk arbejdsgang

#### SVN Cost og benefit

## Client programmer:<br>Commandline (svn. s

- Commandline (svn, svnadmin, svnlook…)
- GUI
	- Windows: TortoiseSVN…
	- Linux: RapidSVN, Ksvn…

#### $\bullet$ Mere info: http://svnbook.red-bean.com/

### SVN Client og information

- Generel praksis for AU software
- Hvilke programmer optages
- Publicering af dokumentation
- Versionsstyring af binære filer på  $\bullet$ robotterne

#### **Diskussion**